**Міністерство освіти і науки Укріїни КИЇВСЬКИЙ НАЦІОНАЛЬНИЙ УНІВЕРСИТЕТ БУДІВНИЦТВА І АРХІТЕКТУРИ Кафедра теплотехніки**

тит

Курсовий проект з дисципліни "Теплопостачання"

на тему:

Централізоване теплопостачання міста

Студента(ки) IV курсу ТВ-42 групи Здибай Г.Д. спеціальності 192 "Будівництво та цивільна інженерія" спеціалізації "Теплопостачання і вентиляція" Номер залікової книжки №2014024 Керівник: Швачко Н.А. Національна шкала: Кількість балів: Оцінка ECTS:

Київ 2017

# зм

#### Зміст

1 . Характеристика об'єкту теплопостачання

2 . Розрахунок теплових потоків на опалення, вентиляцію, гаряче водопостачання

- 3 . Розрахунок регулювання теплових потоків. Розрахунок теплових потоків на опалення. Розрахунок теплових потоків<br>на
- ГВП. Розрахунок теплових потоків на вентиляцію
- 4 . Розрахунок витрат теплоносія
- 5 . Гідравлічний розрахунок водяних теплових мереж
- 6. Розрахунок теплової ізоляції трубопроводу теплової мережі 7 .

Підбір мережних та живильних насосів.

- 8 . Розрахунок трубопроводів на міцність та компенсацію теплових подовжень 9
- . Список літератури

# Характеристика об'єкту теплопостачання

1

Завдання на проектування обираємо згідно додатку 1 методичних вказівок [1]:

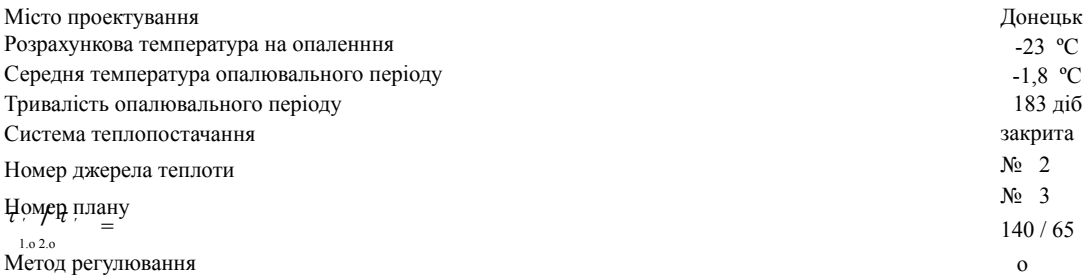

#### Розрахунок теплових потоків на опалення, вентиляцію, гаряче водопостачання

Розрахунок витрати теплоти є основою проектування систем теплопостачання. Для розрахунку системи теплопостачання потрібно визначити витрату теплоти за одиницю часу. При проектуванні теплових мереж розрахункові теплові потоки на опалення, вентиляцію та гаряче водопостачання житлових, громадських і виробничих споруд визначають за відповідними методиками. При розробці курсового проекту розрахункові теплові потоки можна визначати за методикою з використанням укрупнених показників.

Максимальний годинний тепловий потік на опалення житлових і громадських приміщень визначають за формулою:

$$
Q_{\text{0 max}} = (1 + K) q A
$$

де:

*<sup>q</sup><sup>0</sup>*- укрупнений показник максимального теплового потоку на опалення 1м² загальної площі житлових приміщень *Вт/м².* Визначається згідно Додатку 2 методичних вказівок [1]

*К1* - коефіціент що враховує тепловий потік на опалення громадських приміщень

$$
K_1 = 0,25
$$

*А*  - загальна площа житлових споруд *м²*, яку визначають з рівності:

$$
A = F \cdot f_{1}
$$

де:

*F* - площа кварталу з генплану, *га*

*f1*  - щільність житлового фонду, яка залежить від кількості поверхів будівлі, *м²/га.* Визначається згідно

Додатку 6 методичних вказівок [1]

Максимальний годинний тепловий потік на вентиляцію громадських споруд дорівнює:  $Q^{\text{v}} = K \cdot \frac{K}{20} q \cdot A$ , де:

*<sup>К</sup>2* - коефіціент що враховує тепловий потік на вентиляцію громадських приміщень

*К2 = 0,4*

Середній годинний тепловий потік на гаряче водопостачання житлових та громадських споруд визначають за формулою:

$$
Q_{hm} = q_h \cdot m
$$

*,*

де:

*qh* - укрупнений показник середнього теплового потоку на гаряче водопостачання на одного мешканця, *Вт/меш.* Визначається згідно Додатку 3 методичних вказівок [1]

*m* - кількість мешканців, яку визначають за формулою:

 $m = A/f$ 

де: *f* - норма загальної площі на одного мешканця *f = 22 м²/меш*

Максимальний годинний тепловий потік на гаряче водопостачання житлових і громадських споруд:

$$
Q_{\rm h, max}
$$
=2,4.  $Q_{\rm h, max}$ 

$$
A = 13,5*7100 = 95850 \text{ m}^2
$$
  
PogpaxyHOE Hq uppyysjprgjjgepyysjy(wsaprany: = 9,97  
 $Q^{cm} = 0.25*0.4*83.2*95850 = MBm$   
 $m = 95850/22 = 4357$  0,8  
 $Q_{bm} = 407*4357$  *Meu MBm*  
 $Q_{bm} = 2.4*1.78 = 1.78$   
PogpaxyHOKr peiirr (rsgar jnis bukotyevf**k,9**tho ahajtori' i ra s

= *4,27* заноситься в таблицю 1.

Середній і максимальний годинні теплові<sup>н</sup>іотоки на ГВП в неопалювальний період:

$$
Q_{hm}^s \Box Q \Box h \frac{t \Box t^s}{t^h \Box t},
$$
  
\n
$$
Q^{h_{mm}} \Box Q_{h_{\max}} \frac{c \underline{t \Box t^s}}{\Box t \underline{t^h \Box t}} ,
$$
  
\n
$$
Q^{h_{\max}} \Box Q_{h_{\max}} \frac{c \underline{t \Box t^s \Box t}}{\Box t \underline{t^h \Box t}} ,
$$

де: *t t <sup>s</sup>*- відповідно температури водопровідної води, в опалювальний період (*t =5 <sup>о</sup>С*), та в *с, <sup>с</sup> с*

$$
\begin{aligned}\n\text{неопалювалюванный період } (\mathbf{f} = I5 \text{ }^{\circ}C) \\
\mathbf{f} &\qquad \mathbf{f} \\
\mathbf{f} &\qquad \mathbf{f} \\
\mathbf{f} &\qquad \mathbf{f} \\
\mathbf{f} &\qquad \mathbf{f} \\
\mathbf{f} &\qquad \mathbf{f} \\
\mathbf{f} &\qquad \mathbf{f} \\
\mathbf{f} &\qquad \mathbf{f} \\
\mathbf{f} &\qquad \mathbf{f} \\
\mathbf{f} &\qquad \mathbf{f} \\
\mathbf{f} &\qquad \mathbf{f} \\
\mathbf{f} &\qquad \mathbf{f} \\
\mathbf{f} &\mathbf{f} \\
\mathbf{f} &\mathbf{f} \\
\mathbf{f} &\mathbf{f} \\
\mathbf{f} &\mathbf{f} \\
\mathbf{f} &\mathbf{f} \\
\mathbf{f} &\mathbf{f} \\
\mathbf{f} &\mathbf{f} \\
\mathbf{f} &\mathbf{f} \\
\mathbf{f} &\mathbf{f} \\
\mathbf{f} &\mathbf{f} \\
\mathbf{f} &\mathbf{f} \\
\mathbf{f} &\mathbf{f} \\
\mathbf{f} &\mathbf{f} \\
\mathbf{f} &\mathbf{f} \\
\mathbf{f} \\
\mathbf{f} &\mathbf{f} \\
\mathbf{f} \\
\mathbf{f} \\
\mathbf{f} \\
\mathbf{f} \\
\mathbf{f} \\
\mathbf{f} \\
\mathbf{f} \\
\mathbf{f} \\
\mathbf{f} \\
\mathbf{f} \\
\mathbf{f} \\
\mathbf{f} \\
\mathbf{f} \\
\mathbf{f} \\
\mathbf{f} \\
\mathbf{f} \\
\mathbf{f} \\
\mathbf{f} \\
\mathbf{f} \\
\mathbf{f} \\
\mathbf{f} \\
\mathbf{f} \\
\mathbf{f} \\
\mathbf{f} \\
\mathbf{f} \\
\mathbf{f} \\
\mathbf{f} \\
\mathbf{f} \\
\mathbf{f} \\
\mathbf{f} \\
\mathbf{f} \\
\mathbf{f} \\
\mathbf{f} \\
\mathbf{f} \\
\mathbf{f} \\
\mathbf{f} \\
\mathbf{f} \\
\mathbf{f} \\
\mathbf{f} \\
\mathbf{f} \\
\mathbf{f} \\
\mathbf{f} \\
\mathbf{f} \\
\mathbf{f} \\
\mathbf{f}
$$

*15 t<sup>h</sup> =*

*гь*<br>β - коефіціент **50**20 кову́Ючий зміну середньої витрати води на ГВП в неопалювальний період відносно до

опалювального періоду

$$
\beta = 0.8
$$

*Qhmax -* максимальний годинний тепловий потік на ГВП *Qhm -* середній годинний тепловий потік на ГВП

$$
Q_{hmax} = 11,76*2,4= 28,23
$$
 MBm

$$
Q^{\hat{\mathbf{h}}m} = \frac{5.54 \pm 26\pi}{5.5 \pm 5} \sqrt{3.5} = 28.23^* \frac{5.5 \pm 5}{5.5 \pm 5} \sqrt{3.5} = 18.07
$$
\n
$$
Q^{\hat{\mathbf{h}}max} = 28.23^* \frac{5.5 \pm 1.5}{5.5 \pm 5} \sqrt[4.025]{18.07}
$$

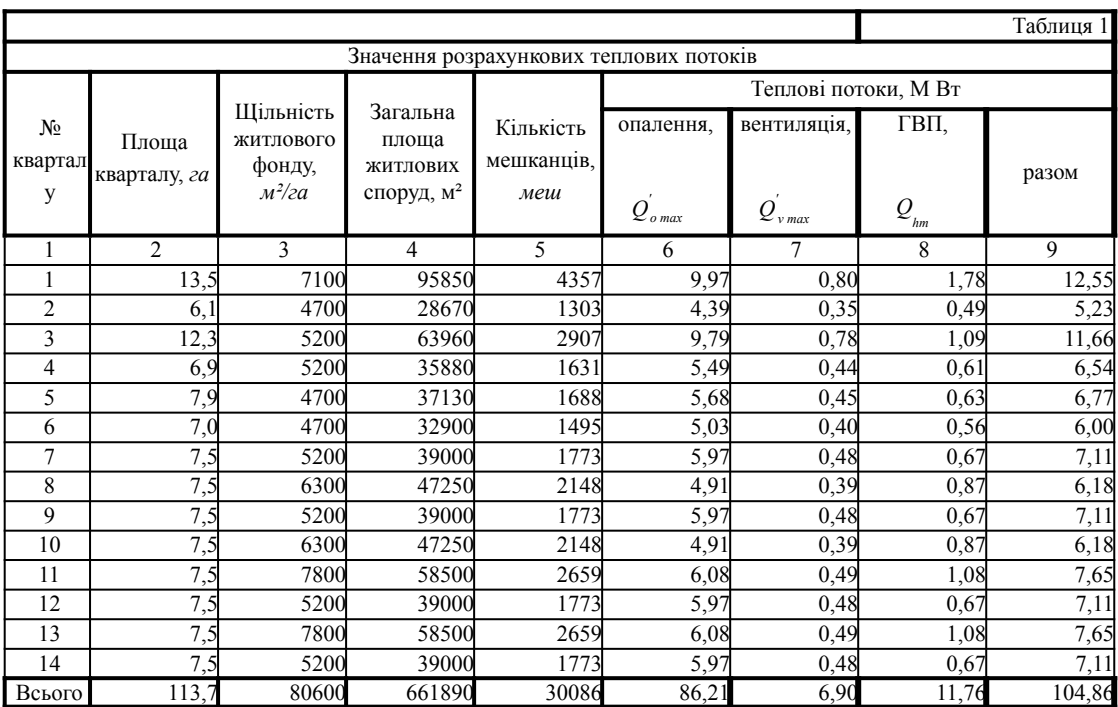

2 таб

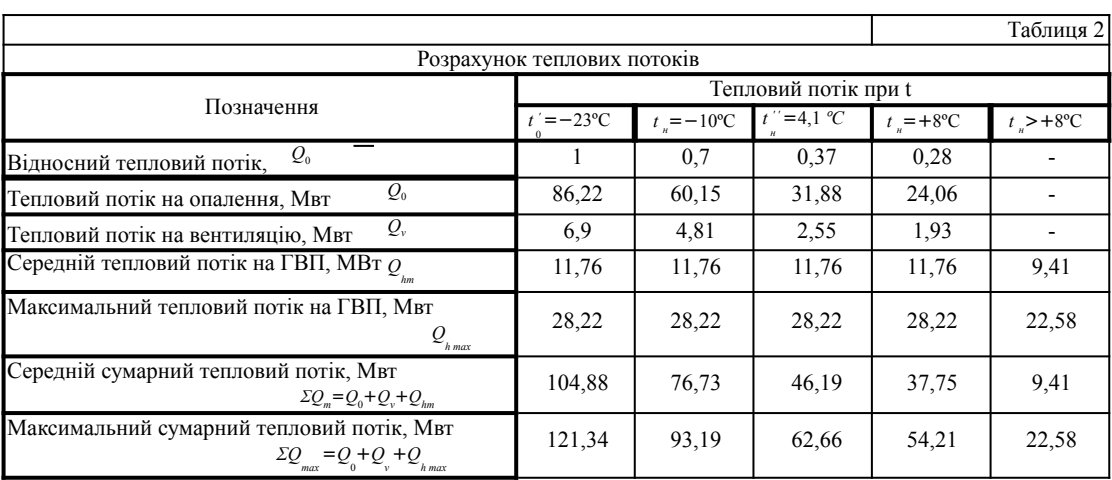

3 таб

## Розрахунок регулювання теплових потоків. Розрахунок теплових потоків на опалення. Розрахунок теплових потоків на ГВП. Розрахунок теплових потоків на вентиляцію

Проводимо регулювання закритої системи теплопостачання по навантаженню опалення. Задача розрахунку регулювання теплових потоків полягає у визначенні температури і витрат мережної води в подаючому і зворотному трубопроводах теплових мереж. Ці величини обчислюють для характерних температур зовнішнього повітря. В закритій системі теплопостачання останній забезпечує потрібний температурний потенціал гарячої води за рахунок зміни кількості мережної води, що надходить в підігрівач з подаючого трубопроводу.

Рівняння температурних графіків якісного регулювання представляються у вигляді:

- в подавальному трубопроводі теплової мережі

$$
\tau_{n}(t) = t + (\tau' - t) * Q^{0.8t}(\tau' - \tau') * Q
$$

*,*

*,*

*,*

- після системи опалення (в зворотному трубопроводі теплової мережі) <sup>0</sup>

$$
\tau_{\mathcal{M}}(t) = t + (T_t \tau - t) * Q \frac{1}{np} \left( \frac{0.8}{2} - t \right) * Q \Big|_{2,0} = 0
$$

- перед системою опалення

$$
\tau
$$
  $\int_{0}^{t} t_{n} = t + \int_{0}^{t} \tau^{2} - t \cdot \int_{0}^{t} \frac{\sqrt{Q_{np}^{0.8}} + (t^{2} - \tau^{2}) \cdot Q_{np}^{0}}{\sqrt{Q_{np}^{0}}}$ 

де:

)

\n
$$
\tau_{1,0}(t_n)
$$
 - температура мережної води в подавальному трубопроводі перед елеватором або змішувальним насосом, яка залежить від температура мережної води в зворотньому трубопроводі після системи опалення, яка залежить від температура мережної води в зворотньому трубопроводі після системи опалення, яка залежить від температури зовнішнього повітря температура мережної води в подавальному трубопроводі перед елеватором або змішувальним температура мережної води в подавальному трубопроводі перед елеватором або змішувальним тенпература мережної води в зворотньому трубопроводі після системи опалення.\n

\n\n $\tau_{2,0}$  =  
\n $\tau_{2,0}$  =  
\n $\tau_{3,0}$  =  
\n $\tau_{4,0}$  =  
\n $\tau_{5,0}$  =  
\n $\tau_{5,0}$  =  
\n $\tau_{5,0}$  =  
\n $\tau_{5,0}$  =  
\n $\tau_{5,0}$  =  
\n $\tau_{5,0}$  =  
\n $\tau_{5,0}$  =  
\n $\tau_{5,0}$  =  
\n $\tau_{5,0}$  =  
\n $\tau_{5,0}$  =  
\n $\tau_{5,0}$  =  
\n $\tau_{5,0}$  =  
\n $\tau_{5,0}$  =  
\n $\tau_{5,0}$  =  
\n $\tau_{5,0}$  =  
\n $\tau_{5,0}$  =  
\n $\tau_{5,0}$  =  
\n $\tau_{5,0}$  =  
\n $\tau_{5,0}$  =  
\n $\tau_{5,0}$  =  
\n<

<sup>1</sup> розрахунковд<sub>р</sub>средня темперагура олалюваньного пристрою, при розрахунковин зо  
Вовнішнього повітря на опалення  

$$
\tau_{np}^{-0.5* ( \tau \frac{1}{2}\tau )
$$

$$
t_{np} = 0.5*(65+90) = 77.5 \t C
$$
  
11 - remneparypa bhyrpiumboro повirpa mpumiuqehh

- температура зовнішнього повітря *ti* = *20 ºС tн*

*tн* = *8 ºС*

 $-$  відносний тепловий потік *-10 ºС*  $Q_0$ 

$$
\overline{Q_0} = \frac{t_i - t}{t_i - t'}
$$

 $\theta$ 

*з*

$$
Q_0 = \frac{20-8}{20-(-23)} = 0,28
$$
  

$$
\overline{Q_0} = \frac{20-(-10)}{20-(-23)} = 0,7
$$

Витрата мережної води на опалення, залежно від температури зовнішнього повітря:

$$
G\mathit{f}_{H} \quad \big) \ \Box \ \ c(\tau \ \frac{Q_{\circ}(t_{u})}{_{l,0\ \ H} \ (t)} \ \Box_{2}\ \tau_{H}(t)\big) \ ,
$$

*c* - теплоємність води

*с = 4,19 кДж/(кг\*К)*

$$
G_0 = \frac{6.622 \times 1000}{4.19*(140-65)} = 274.4 \text{ K2/C}
$$
\n
$$
\tau_{1.0}(8) = 20 + (77.5-20)*0.37 + (140-77.5)*0.28 = 58.8 \text{ °C}
$$
\n
$$
\tau_{1.0}(-10) = 20 + (77.5-20)*0.76 + (140-77.5)*0.7 = 107.5 \text{ °C}
$$
\n
$$
\tau_{2.0}(8) = 20 + (77.5-20)*0.37 - (77.5-65)*0.28 = 37.8 \text{ °C}
$$
\n
$$
\tau_{1.0}(8) = 20 + (77.5-20)*0.76 - (77.5-65)*0.7 = 55 \text{ °C}
$$
\n
$$
\tau_{1.0}(8) = 20 + (77.5-20)*0.76 + (90-77.5)*0.28 = 44.8 \text{ °C}
$$
\n
$$
\tau_{1.0}(9) = 20 + (77.5-20)*0.76 + (90-77.5)*0.7 = 72.5 \text{ °C}
$$

Протягом опалювального періоду температура мережної води в подаючому трубопроводі зменшується нижче 70ºС (висновок з температурного графіку), отже необхідно виконати зрізку температурного графіка. У закритій системі зрізка температурного графіка здійснюється на рівні 70ºС.

3

По температурному графіку видно що зрізка припадає на +3,8ºС. Уточнюємо значення:

$$
\frac{1}{Q_0} = 20 + (77,5-20) * 0,46 + (140-77,5) * 0,38
$$
\n
$$
\frac{1}{Q_0} = 20 + (77,5-20) * 0,46 + (140-77,5) * 0,38
$$
\n
$$
\frac{1}{Q_0} = \frac{20-4.1}{70,78} \text{ or } \frac{20-4.1}{70,78} \text{ or } \frac{20-4.1}{70,78} \text{ or } \frac{20-4.1}{70,78} \text{ or } \frac{20+7}{70,78} \text{ or } \frac{20+7}{70,78} \text{ or } \frac{20
$$

Це́нт∲альне якісне регулювання теплових потоків на вентиляцію  $4.1$ )

*ºС* Задача розрахунку полягає у визначенні витрати мережної води на вентиляцію *G* і температури мережної *v*

води після калориферу *τ* . При наявності зрізки температурного графіка визначають два характерних *2,В* діапазони:

Діапазон температур зовнішнього повітря менших ніж *t"*

*86,22\*1000*

При змінних температурі мережної води в подаючому трубопроводі і тепловому потоці на вентиляцію температура мережної води після калориферів: */ 2, В 1 2,0 / ) ( t t ) ( <sup>і</sup> <sup>н</sup>*

*і 1,0 ( t t / )*

*о* Температуру мережної води в подаючому трубопроводі приймають при регулюванні по навантаженню на опалення:  $\Box_I \Box \Box_{I,0}$ 

$$
\Box_{_{I}} \Box \ \Box_{_{I,0}}
$$

*H*

Витрату мережної води на вентиляцію для першого та другого діапазонів, *кг/с*, визначають за формулою: *<sup>Q</sup>v t<sup>н</sup> <sup>G</sup>v tн* 

*= 21,96 кг/с 6,9\*1000 4,19\*(140-65) Gv =* 1 *<sup>н</sup>* 2,*в н t t <sup>c</sup>* 

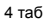

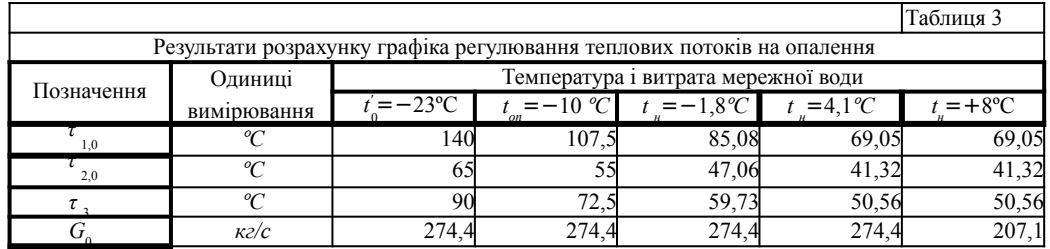

#### Таблиця 4

# Результати розрахунку графіка регулювання теплових потоків на ГВП

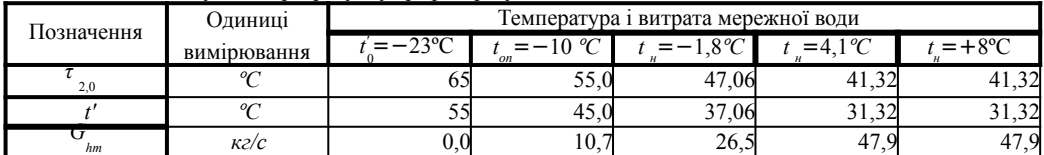

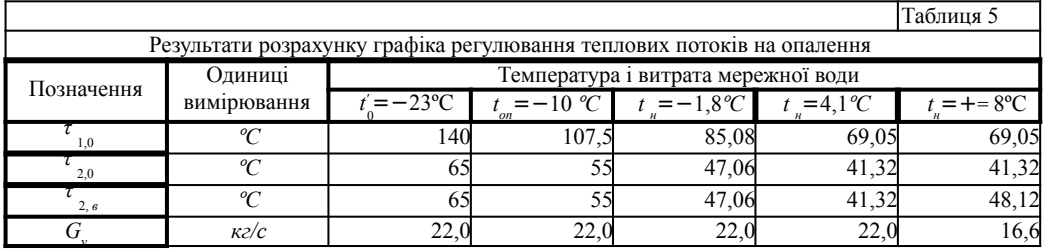

## Розрахунок витрат теплоносія

Розрахункову витрату мережної води для визначення діаметрів труб в водяних теплових мережах при якісному регулюванні кількості теплоти визначають окремо для опалення, вентиляції і ГВП.

- витрата на опалення:

- витрата на вентиляцію: , - витрата на ГВП: , - сумарна витрата *Q'omax* - 1,0 2,0 *<sup>c</sup>*( ) *<sup>G</sup> Q <sup>o</sup>*max , *o* max 1,0 2,0 *<sup>с</sup>*( ) *G Q <sup>v</sup>*<sup>m</sup> ax *v* max *G hm G d <sup>G</sup> o* max *<sup>G</sup> v* max *<sup>K</sup>* 3 *<sup>G</sup> hm*  , розрахункова витрата води в двотрубних водяних теплових мережах в неопалювальний період *Gs* = *β*⋅*G* , *d hmax Q hm* 55−*t <sup>C</sup>*(*t t* ) ( 55−*<sup>t</sup>* +0,2) *h c c*

$$
\mathfrak{A}\mathbf{e}.
$$

-

*Q'vmax* мадських приміщень, М Вт максимальний годинний тепловий потік на вентиляцію житлових і громадських приміщень,

Pозрахунок на прикладі <del>першого кварталу:</del> 31,73 *кг/с*<br>
<del>Gomax</del> = 4,19\*(140-65) 31,73 *кг/с*  $4,19*(\frac{0.8*1000}{(140-65)})$  = 2,55<br> *Kz/c = 2,55 =*   $\frac{1,78*1000}{4,19* (140-65)}$   $\frac{55-55}{55-5}$  +0,2)  $\frac{1}{10}, \frac{32}{5}$   $\frac{10,32}{55}$  $= 31,73+2,55+1*10,32$  $55-55 +0,2$  = *10,32 = 0,8\*2,4\*10,32* = *44,60 кг/с* = *19,81* Розрахунок решти кварталів виконується по аналогії та заноситься в таблицю 6. *G <sup>d</sup> sQhm* - М Вт середній годинний тепловий потік на гаряче водопостачання житлових та громадських споруд, М Вт *с* - теплоємність води, кДж/(кг\*К) *c* =  $4,19 \text{ KJ}$ ж/(кг\*К) *К3* коефіціент, що залежить від типу системи ТМ та теплового навантаження. Приймається згідно дод.4 [1] *К3 = 1 Ghmax* - максимальна витрата на ГВП *β β = 0,8 Gomax Ghm Gd*

*кг/с*

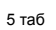

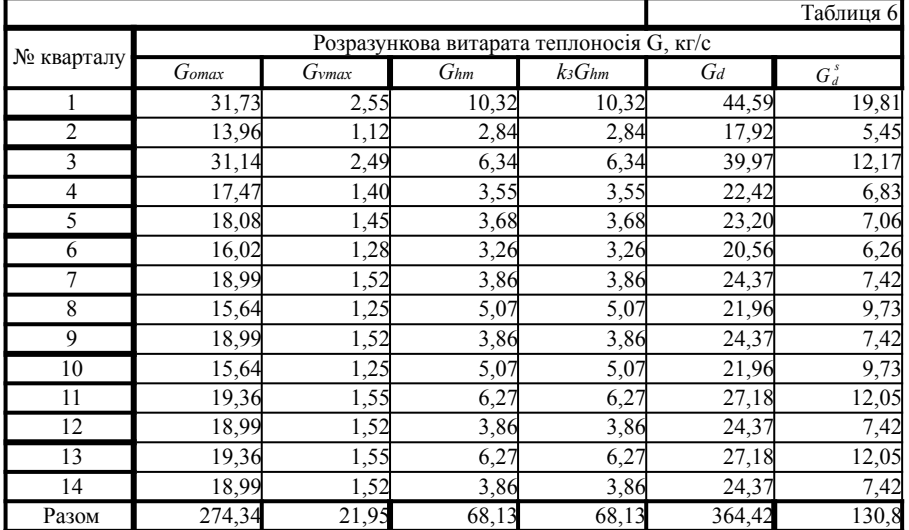

#### Гідравлічний розрахунок водяних теплових мереж

Гідравлічний розрахунок теплової мережі виконуємо за методом еквівалентних довжин.

Згідно магістральних ділянок і відгалуджень (попередньо протрасувавши теплову мережу) визначаємо витрату теплоносія для кожної ділянки з табл. 6 (Gd).

Розрахунок на прикладі останньої магістральної ділянки (7-8):

$$
G_d(7-8) = 44,59 \text{ K2}/c
$$

Визначаємо діаметр труб та товщину їх стінок згідно визначеної витрати та згідно ділянок з дод. 9 [1].

*D\*s= 273 \* 5 мм*

Еквівалентну довжину ділянки визначають за формулою:

*le=α\*l ,*

де:

*l* - геометрична довжина ділянки  $l = 44,04 \text{ M}$ *α* - коефіціент втрат тиску в місцевих опорах. Приймається згідно дод.8 [1] *α* = *0,3*

*le= 44,04\*0,3= 13,22 м*

Приведену довжину ділянки визначають за формулою:

*lпр=le+l ,*

*lпр= 13,22+44,04= 57,26 м*

1) для<sub>с</sub>маністралі  $\frac{4}{8}$ 80 Па/м; 2) для відгалуджень не перевищувати 300 Па/м. Швидкість теплоносія та питомі втрати визначаються згідно дод. 9 [1]. Питомі втрати приймають в таких межах:

$$
R \hspace{1.5cm} m/c
$$

*=*

Втрати тиску на діляни бавизначаються за формулою:

*ΔP=lпр\*R ΔP* **=** *57,26\*31,5 = 1,8 кПа* Сумарні втрати на ділянці визначаються за формулою:

$$
H = \frac{\Delta P}{\rho g},
$$

де:

*ρ* – густина теплоносія<br>*ρ =* 958

$$
\rho = 938
$$
  
\n
$$
\kappa z/\mu^3 g = 9,8
$$
  
\n
$$
= \frac{M/c^2}{958 \cdot 9,8} = 0,19
$$
  
\n
$$
M
$$

 *<sup>=</sup>* Розрахунок для решти ділянок проводиться за аналогією та заноситься в таблицю 7. Після гідравлічного розрахунку відбувається побудова п'єзометричного графіку.

Порядок побудови п'єзометричного графіку:

1.Креслимо головну магістраль по ділянках у вигляді розгортки.

2.Наносимо рельєф місцевості та висоти будівель.

3.Будуємо лінію статичного тиску. Лінія холодної статики проходить на 5 м вище за найвищий будинок з урахуванням рельєфу. ЛХС забезпечується живильними насосами, напір яких визначається як відстань від ЛХС до землі на джерелі теплоти.

4.За результатами гідравлічного розрахунку визначаємо втрати тиску у зворотному трубопроводі головної магістралі та відкладаємо від точки перетину ЛХС з джерелом теплоти.

5.На останньому споживачі головної магістралі відкладаємо наявний тиск потрібний для роботи обладнання.

6.Будуємо графік тиску в подавальному трубопроводі.

7.Відкладаємо втрати тиску в обладнанні джерела теплоти.

8.Перевіряємо графік на відповідність вимогам до п'єзометричних графіків.

9.Визначамо напір мережного насосу який складається з втрат тиску у подавальному та зворотному трубопроводах на абонентському вводі на джерелі теплоти з врахуванням встановлення насосних та дросельних станцій.

 $\overline{\phantom{a}}$ 

6 таб

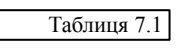

 $\sqrt{ }$ 

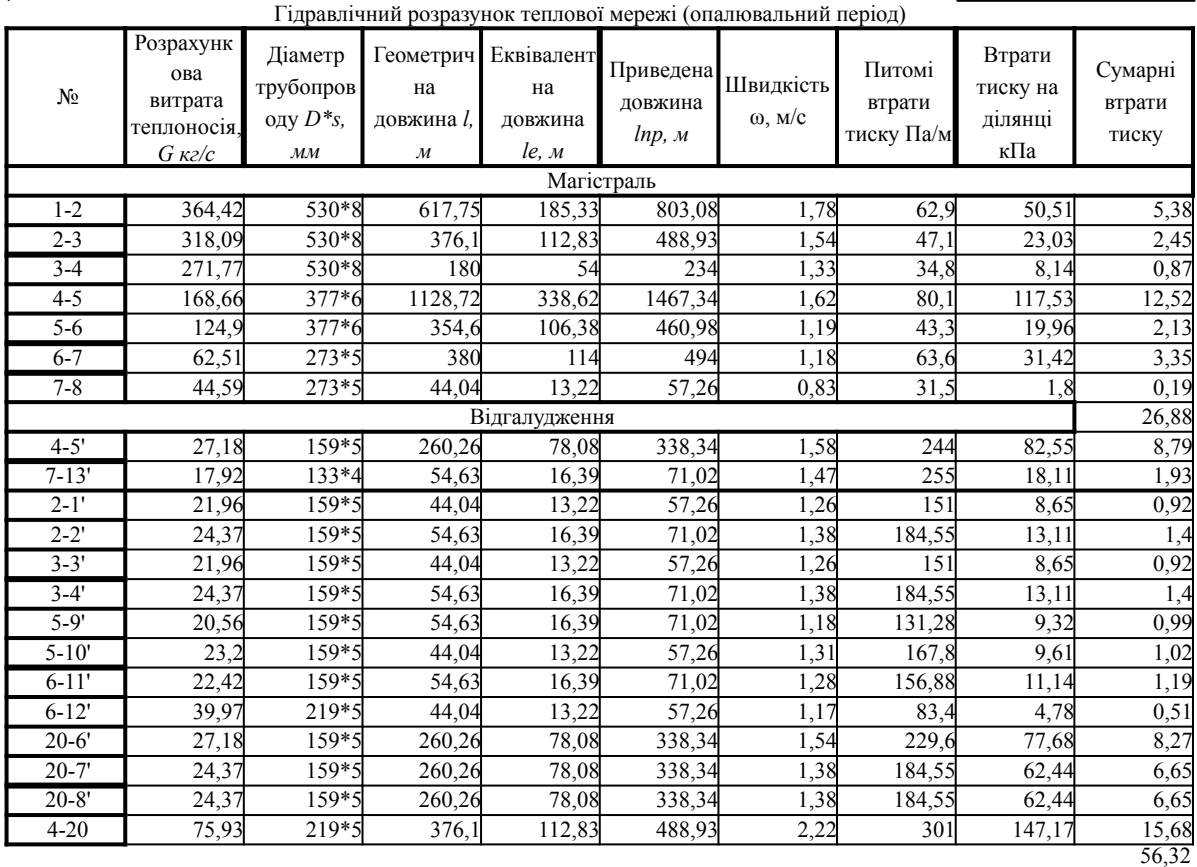

 $\begin{array}{c} \hline \end{array}$ 

Таблиця 7.2

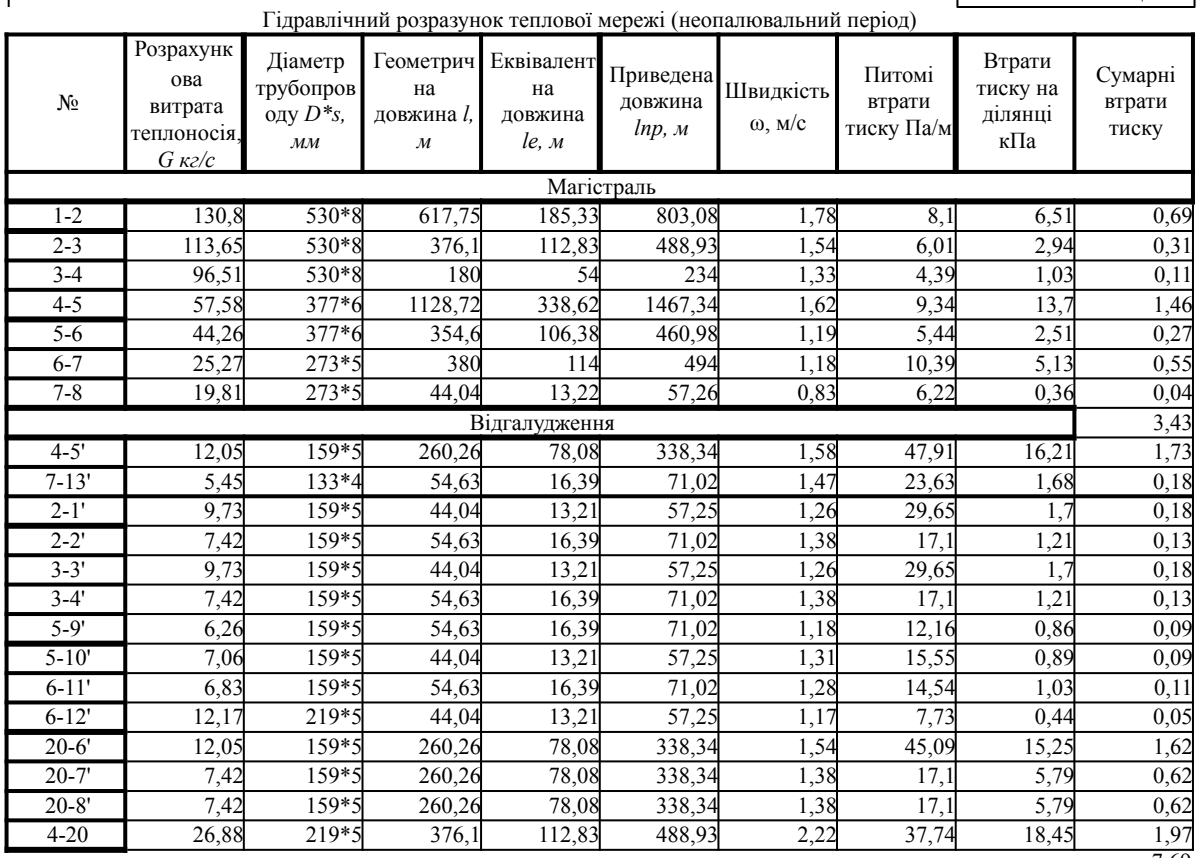

7,69

7

#### Розрахунок теплової ізоляції трубопроводу теплової мережі

Теплову ізоляцію передбачають для трубопроводів теплових мереж, арматури,фланцевих зєднань, компенсаторів і опор трубопроводів незалежно від температури теплоносія і місця прокладання. Товщину основного шару теплоізоляційної конструкції трубопроводів водяних теплових мереж визначають за нормами або на основі техніко-економічних розрахунків.

Задачі теплового розрахунку – визначення втрат теплоти через трубопровід і ізоляцію в навколишнє середовище. Значення теплових втрат належить порівнювати з нормативними (дод. 17) [1]. Якщо теплові втрати відрізняються більше ніж на 10% від нормативних, належить перевірити прийняте рішення що до ізоляції

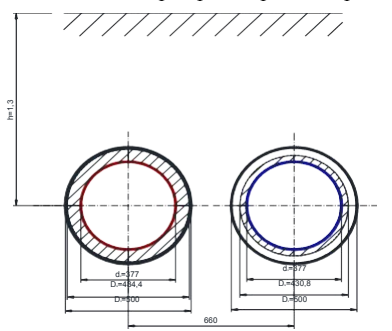

Вихідні дані для розрахунку теплової ізоляції:

*<sup>τ</sup><sup>1</sup>= 140 ºС* - температура в подавальному трубовпроводі ТМ

 $\tau$ <sup>2</sup> = 65 *SCC* – температура грунтурного тивому трубопроводі ТМ *t*<sub>*r*</sub>

-теплопровідність грунту *1,5 Вт/м<sup>о</sup>С =*

-теплопровідність каналу *1,92 Вт/м<sup>о</sup>С λгр =*

*0,377 м* - зовнішній діаметр трубопроводу *λк =*

*0,009 м* - товщина стінки трубопроводу *dз =*

*0,5 м* - діаметр труби з теплозоляцією *δтр =*

Т**е**длова ізоляція — мати мінераловатні прошивні М100 (ГОСТ 21880-86)

*4392 діб -*тривалість опалювального періоду *<sup>n</sup><sup>о</sup><sup>=</sup>*

Теплопровідність теплової ізоляції визначається за формулою:

$$
\square_{M} \square 0,045\square 0,00021\square t_{M,}
$$

*м w*

,

,

де:

 $t = (t + 40)/2$ *tм* - середня температура теплоізоляційного шару

де:

*90 ºС 52,5 ºС* Отже теплопровідність теплової ізоляції: Допустима товщина теплової ізоляції для даного трубопроводу становить 65мм. *tw* - температура мережної води  $t_{M1} = (140+40)/2 = t_{M2}$ *= (65+40)/2= при tм<sup>1</sup> при tм<sup>2</sup> λм1* = *0,045+0,00021\*90= λм2* = *0,045+0,00021\*52,5= 0,064 Вт/м<sup>о</sup>С 0,057 Вт/м<sup>о</sup>С*

Термічний опір теплоізоляції визначається за формулою:

$$
R_{\mathcal{L}_{\Box}} \sqcup \frac{1}{2\Box \ln_{\mathcal{L}}^2} \frac{d_1 \Box 2 \Box}{d_1 \Box \Box 3}
$$

де:

*dз* - зовнішній діаметр трубопроводу *λі*  теплопровідність теплової ізоляції *δі* -

товщ**и**на теплової і**доляк**ії *м* 

*0,0269 м δізв* =

- для подавального трубопроводу:

*=*   $R$ *isn* =  $2*3,14*0,064$   $*ln \frac{0.377+2*0.0537}{0.377}$  =  $0.624$   $M^2K/Bm$ *0,624* - для зворотнього трубопроводу:

*Riss* = 
$$
2*3, 14*0, 057
$$
  $^{*}ln \frac{0.377+2*0, 0269}{0, 377}$  = **0.373**  $M^2K/Bm$ 

Термічний опір тепловіддачі від поверхні ізоляції до повітря в каналі визначається за формулою:

$$
\begin{array}{ccc}\nR_{i \Box j \Box} & \frac{1}{\Box \Box \Box_3 \Box \Box d_3 \Box 2 \Box \Box_i} \\
\Box & & & \Box\n\end{array}
$$

*αз* - коефіціент тепловіддачі від поверхні ізоляції до повітря *j*  ,

 $a_3 = 25 Bm/M^2$ 

- для подавального трубопроводу:

$$
R_n = \frac{1}{3,14*25*(0,377+2*0,0537)} \qquad \qquad 0,027 \qquad n^2K/Bm
$$

- для зворотнього трубопроводу:

$$
\mathbf{R}_{36} = \mathbf{3} \cdot \frac{1}{14} * 25 * (0.377 + 2 * 0.0269) \qquad \qquad 0.030 \qquad \mathbf{M}^2 \mathbf{K} / \mathbf{B} \mathbf{m}
$$

Термічний опір тепловіддачі від повітря в каналі до внутрішньої поверхні каналу визначається за формулою:

$$
R_{\scriptscriptstyle IR} \quad \frac{1}{\square \square \square_{\scriptscriptstyle IR} \square \mathbf{d}_{\scriptscriptstyle \mathsf{ca}}},
$$

де:

де:

*αпк* - коефіціент тепловіддачі від повітря до внутрішньої поверхні каналу

*αпк = 25 Вт/м²*

*dев* - еквівалентний діаметр внутрішньої поверхні каналу

$$
d_{\scriptscriptstyle CB} \square 4 \square F / \square_{\scriptscriptstyle B},
$$

де:

*Fв* - площа внутрішнього поперечного перерізу каналу

$$
F_{\theta} = 1,26 \, \mathrm{M}^2
$$

*Пв* - периметр внутрішнього перерізу каналу

$$
\Pi_{6} = 4,68 \text{ m}
$$
\n
$$
d_{e6} = 4*1,26/4,68 = 1,08 \text{ m}
$$

$$
R_{n\kappa} = \frac{1}{3, \Gamma 4^{*} 25^{*} 1, 08} = 0,012 \qquad n^{2} K/Bm
$$

Термічний опір стінок каналу визначається за формулою:

$$
R \subseteq \frac{1}{2 \square \square \bigcap_{\mathfrak{m}}^R} \frac{d_{\mathfrak{m}}}{d}
$$

*dез* - еквівалентний діаметр зовнішньої поверхні каналу

 $d_{\text{es}}\,\square\,4\:\square\, F_{\text{s}}/\:\square_{\text{s}}$ 

де:

де:

*Fз* - площа зовнішнього поперечного перерізу каналу  $F_3 = 1,88 \, M^2$ 

 $=$   $\frac{1}{2}$   $*_{ln} \frac{1.34}{1.34}$ 

*Пз* - периметр зовнішнього перерізу каналу

$$
\Pi_3 = 5,64 \text{ m}
$$

$$
de_3 = 4*1,88/5,64 =
$$

$$
R_K = \frac{1}{2\pi\epsilon_0^2 \sin 2\pi r^2 \cos 2\pi r^2} = 0.018 M^2 K/Bm
$$

*м*

*2\*3,14\*1,92 1,08* Термічний опір грунту визначається за формулою:

$$
\frac{R^{\,rp}}{\Box \ln \frac{4h_{e}}{h}} 2\Box \Box \frac{1}{\Box p}_{\alpha\beta}d\qquad ,
$$

*dез* = *4\*1,88/5,64* = *1,34 м*

де: *he*  - еквівалентна глибина закладання трубопроводу

$$
h_{\rm e} \Box h \Box \Box_{\rm rp} / \Box
$$

де:

*h* - відстань від поверхні землі до осі трубопроводу

$$
h = 1,3
$$

*α* - коефіціент тепловіддачі від поверхні землі у повітря

$$
\begin{array}{ccc}\n & = & 10 \, \text{Bm/m}^2 \\
\text{Rr}_p & \text{h}_e = 1, 3 + \frac{1}{1,5} / 10 & \frac{3}{10} \, \text{m} \frac{4 \times 1.45}{1,45} \, \text{m} & 0,156 \, \text{m}^2 \text{K/Bm}\n\end{array}
$$

Загальний термічн<u>и</u>й <mark>3\*</mark>\*\*\*<br>*\* 2\*\**\*\*

$$
\Sigma R = R_{isn} + R_{is36} + R_{n} + R_{86} + R_{n} + R_{p}
$$
  

$$
\Sigma R = 0,624 + 0,373 + 0,027 + 0,03 + 0,012 + 0,018 + 0,156 = 1,24 \text{ m}^2 \text{K} / \text{Bm}
$$

При прокладці кількох трубопроводів у однолотковому каналі спостерігається їх вплив один на одного. В цьому випадку належить попередньо визначити температуру повітря в каналі:

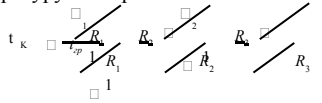

*R<sup>1</sup>*

- сума термічного опору теплоізоляції подавального трубопроводу та термічного опору тепловіддачі від поверхні ізоляції до повітря в каналі подавального трубопроводу

$$
R_1 = 0.624 + 0.027 = 0.651 \, \text{m}^2 \text{K} / \text{Bm}
$$

 $R_2$ - сума термічного опору теплоізоляції зворотнього трубопроводу та термічного опору тепловіддачі від

поверхні ізоляції до повітря в каналі зворотнього трубопроводу

 $R_2 = 0.373+0.03= 0.403 \text{ m}^2 \text{K} / \text{Bm}$ 

*<sup>R</sup><sup>3</sup>*- сума термічного опору тепловіддачі від повітря в каналі до внутрішньої поверхні каналу, термічного опору стінок каналу та термічного опору грунту

$$
\mathbf{R}^3 = \begin{bmatrix} 0.01 \frac{\mathbf{\mathcal{Q}}(\mathbf{\hat{Q}}(\mathbf{\hat{S}}\mathbf{\hat{S}}\mathbf{\hat{A}}+\mathbf{\hat{B}})\mathbf{\hat{S}}\mathbf{\hat{S}}\mathbf{\hat{A}}(\mathbf{\hat{Q}}\mathbf{\hat{Q}}\mathbf{\hat{R}}\mathbf{\hat{S}}+\mathbf{\hat{A}}\mathbf{\hat{N}}\mathbf{\hat{V}}\mathbf{\hat{R}}\mathbf{\hat{S}}\mathbf{\hat{M}}\\ 1/0.651 + 1/0.403 + 1/0.186 \mathbf{I} \end{bmatrix} = 31.45 \text{ °C}
$$

Тепловтрати в подавальному і зворотньому трубопроводах визначаються за формулами:

$$
q \,\, \sqcap \quad \frac{\Box \Box \sqcap \bot \sqcap \Box \sqcap \Box \sqcap}{R \,\, \sqcup \qquad \qquad} \qquad \qquad q \,\, \sqcup \quad \frac{\Box \sqcap \Box \sqcap \bot \sqcap \Box \sqcap}{R \,\, \sqcup \qquad \qquad} \, ,
$$

де: *β*

- коефіціент який враховує теплові втрати опорами трубопроводів, фланцевими з'єднаннями і арматурою

$$
\begin{array}{rcl}\n\beta & = & 0,2 \\
q_{1} & = & \frac{(90-31,45)(1+0,2)}{0,651} \\
q_{2} & = & \frac{(52,5-31,45)(1+0,2)}{0,403} \\
\end{array} = \begin{array}{rcl}\n107,93 & Bm/m \\
\end{array}
$$

Тепловтрати подавального і зворотнього трубопроводів порівнявши з нормативними, які складають у подавальному 124 Вт/м і у зворотньому 76 Вт/м відповідно, робимо висновок, що вони менше нормативних і ізоляція відповідає нормам і правилам.

Визначаємо коефіціент ефективності теплової ізоляції за формулою:

$$
\Box \ \Box \ \frac{q_{_{H_i}} \Box \ q_{_{H_i}}}{q_{_{H_i}}}\Box 100\%
$$

,

*qні* - тепловтрати неізольованих трубопроводів *q<sup>і</sup>*

- тепловтрати ізольованих трубопроводів

Термічні опори неізольованих трубопроводів:

$$
R = \frac{1}{i} \prod_{i} \alpha_{i,j} d
$$

$$
R_i = 3, 14*2\frac{1}{3} * 0, 377 = 0, 034 \quad M^2K/Bm
$$

*R1=R2= 0,034 м²К/Вт*

*tк*

Перерахована температура в каналі буде становити:

$$
= \frac{90/0.034+52.5/0.034+5/0.186}{1/0.034+1/0.034+1/0.186} = 65,71 \text{ °C}
$$

Тепловтрати подавальним і зворотнім неізольованими трубопроводами становитиме:

$$
q_{n1} = = \begin{pmatrix} (90-65,71)(1+0,2) \\ 0,87,70 \\ 0,034 \end{pmatrix} Bm/m
$$
  
\n
$$
q_{n2} = \begin{pmatrix} (52,5-65,71)(1+0,2) \\ 0,034 \end{pmatrix} = \begin{pmatrix} -466,24 \\ Bm/m \end{pmatrix}
$$

Отже:

$$
\begin{array}{cc}\n\eta & 857,3-107,93 \\
= & 857,3\n\end{array} \qquad\n\begin{array}{c}\n*100 \\
*7,41\n\end{array} =
$$

*Висновок:*

коефіціент ефективності теплової ізоляції становить 87,41% (при нормативному значенні коефіціента ефективності 85-95%). Це означає, що розрахована товщина теплової ізоляції підходить для трубопроводу діаметром 377\*9 мм.

## Підбір мережних та живильних насосів.

#### *Мережні насоси:*  $H=$

- опалювальний період *88,94 м*

*G= 364,42 кг/с* Приймаємо до установки 1 насос СЭ-800-100 та 2 насоси СЭ-320-110, один з яких резервний (приймаємо згідно дод. 10 [1]):

Подача - Напір - *399 кг/с 100*

## *м Живильні насоси:*

Продуктивність живильних насосів визначається за формулою:

*V* <sub>жив</sub>= $Q$ ⋅( $V_c$ + $V_M$ )

де:

*Q -* теплова потужність системи ТМ

*Q* **=** *104,87 МВт*

*V , V* - питомі об'єми мережної води, яка знаходиться в зовнішніх мережах з підігрівачами та в місцевих систе

 $\overline{V_c}$  $= 40$ 

*м<sup>3</sup> /МВт Vм* **=** 

*26 м<sup>3</sup> /МВт*

 $G_{\text{3KU8}} = 0.0075*104.87*(40+26) =$ 51.91 м<sup>3</sup>/год

*n=* Приймаємо до установки 3 насоси WILO-Norm-NP 40/250 (приймаємо згідно дод. 11 [1] або каталогу WILO) один  $\frac{2}{3}$ д $\frac{1}{90}$ х є резервни $\frac{1}{90}$ *90 м* Напір - *89 м*

Напір - Витрата-*26 м<sup>3</sup> /год*

#### Розрахунок трубопроводів на міцність та компенсацію теплових подовжень

Розрахунок Г-подібного компенсатору КП2 на ділянці 1-2

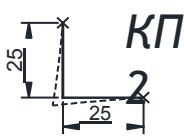

Максимальні згинаючі напруження на ділянці з кутовою конфігурацією виникають в замуровці меншого плеча визначають за формулою:

 $\Box I_{\mathcal{K}} \Box \Box \Box \Box \Box I$  *0,000012\*(140-0)\*25= 0,042 м τ* = *t*<br>*t* - темпера фра навколишнього повітря при будівництві ТМ, *°C* = *25 м k Е* - модуль Юнга, *М Па = 0,514 м в d* - зовнішній діаметр т-ду, м *= 0,53 м 1,5\*0,042\*200000\*0,53 σ=* \*(  $1+$   $1+$ *\*( 1+ <sup>+</sup> \*SIN(0) )= 21,37*  Максимальні бічні зміщення довгого і короткого плечей визначають $\mathscr{M}$ 4формулами: *25\*25\*COS(0) 1 1+3 1\*(1+1)*  $=$   $0.042$ *м*  $\Box$  0,042\*  $\frac{(1+1)$ \*SIN(0)) *COS(0)*  $0,042*\frac{(1+SIN(0))}{COS(0)}$  =  $0,042$ *м* Сила пружної деформації в замуровці меншого плеча для зварних компенсаторів: Коефіціент В визначаємо з рівняння: *4 0,0004553 м P= 1000\*0,000012\*4\*200000\*0,0004553\*(140-0)/25^2* = *4,00* = *0,24 кН k ΔL* - подовження меншого плеча, *м:* де: *α*<sub>- Γ</sub><br/>коефіцієнт лінійного розширення металу, 1/К<br>*α* = *0,000012 <sup>1</sup> τ* - максимальна температура теплоносія в трубопроводі *<sup>о</sup>С o t о*  $\vdots$  *0 C L* - довжина меншого плеча *Lk Е = 200000 М Па n* - відношення довжини більшого плеча до меншого плеча *n = 1 β* - коефіцієнт врахування кута повороту компенсатора, при *90<sup>о</sup> β = 0 d* — внутрішній діаметр т-ду, м *в d н d н І* - момент інерції труби, *м 4 4*  $\Box$ ,  $\overline{\mathbb{B}}$  $\Box$  *n n ( n 1 ) 1 sin L cos 2 K*  $\frac{1}{\sqrt{2}}$   $\frac{1}{\sqrt{2}}$   $\frac{1}{\sqrt{2}}$   $\frac{1}{\sqrt{2}}$   $\frac{1}{\sqrt{2}}$   $\frac{n}{\sqrt{2}}$  3  $\Box$  $\Box I \Box n$ *sin*  $\frac{\Box_{\mathcal{H}}\Box s}{\Box}$  $\Box K \ \Box \ \Box_k L$  $\Box$ ŎΩ, *cos*   $\Box$   $\Box$   $\Box$   $\Box$   $\bot$  $\Box$  $P \Box$  *10*  $\overset{\circ}{\Box}$  $\Box$  $\Box B$  $\Box E$  $\Box I$  $\Box$  $\Box \Box_p$  $t$  $^{-2}$ *K*  $\Box/L$  $H \Box 0,05 \Box$   $d \Box d$  *b* B *n* <sup>3</sup>cos<sup>2</sup>  $\Box$ sin $\Box$  $\Box$  $n^4$   $\Box$  4*n*<sup>3</sup>  $\Box$ 10*n*<sub>1</sub> $\Box$ <br>30.000012\*4\*200000\*80.00045523  $\Box$   $\Box$  3n<sup>3</sup>  $\Box$  4n  $\Box$  1  $\Box$   $\Box$  n<sup>2</sup>  $\Box$  sin<sup>2</sup>  $\Box$   $\Box$  n<sup>2</sup>  $\Box$  7n  $\Box$   $\Box$  n Розрахунок П-подібного компенсатора К2 на ділянці 1-2  $171.25$ *Н2 К 2*

*287,7 мм* , подовженню трубопроводу, *мм*:  *L 1 t<sup>0</sup>* Розміри компенсатора визначають залежно від значення компенсуючої здатності, яка дорівнює тепловому

де: □ □*L* □

*L* - відстань між опорами, м

*L = 171,25 м*

Згідно додатку 13 [1] маємо наступні значення *B* та *H* зварних компенсаторів:

*мм ΔL = 287,7 Н* 

*8\*500= 4000 мм = 8\*Dу= В = 4\*4000* =*16000 мм 4\*Н=*

Знаходимо комплексний геометричний параметр компенсатора, м:

*298,88 м*  $A \square 0,67 \square H^3 \square B$ 

Сила пружної деформації для П-подібного компенсатора зі зварними відводами, *кН*: *H <sup>2</sup>*

 $P_{\kappa 2}$  10 □ □ *L* □*E* □*I* / *A* □ **87,65 кH** 

Розрахунок осьового зусилля на нерухому опору

171,25 *Н2*

Визначаємо осьове зусилля на нерухому опору за формулою:

= *2800,5 кН P*<sub>*p1</sub>*=(*f* \**g*\* *L*+*P*<sub>*κ*</sub>)\*0,3</sub>

*f -* коефіцієнт тертя рух.опор

*f = 0,3*

*g -* маса погонної довжини трубопроводу теплових мереж, ізоляції, кг/м (згідно дод. 14 [1]) *g = 360 кг/м*

Підбираємо нерухому опору (згідно [2] ст 37 табл3.8) тип ІІ-МВН 1329-45, яка здатна витримати гавантаження в 1112,06 кН для діаметру 529мм.

*Нг=Рк-0,7\*Рк= 840,16 кН*

## Список літератури

- 1.Централізоване теплопостачання міста. Методичні вказівки до курсового проекту/ Уклад.: Худенко А.А., Швачко Н.А., Лисицький М.Ф., Приймак О.В. – К.: КНУБА, 2003. - 56с
- 2. Справочник проектировщика. Проектирование тепловых сетей/п.р. А.А.Николаева М.: Стройиздат, 1965. - 361 с.
- 3. Теплоснабжение: Учебное пособие для студентов ВУЗов М.: Высш.школа, 1980. 408 с.
- 4. ДБН В.2.5-39:88 Теплові мережі. К.: ВАТ УкрНДІінжпроект, 2008. 56 с.
- 5.Теплопостачання (частина І "Теплові мережі та споруди")/Єнін П.М., Швачко Н.А. Навчальний посібник. К.: Кондор, 2007, - 244 с.